$Dode-15|5|19$ 

T.E. CIT) CSem-I) CCB)

# Paper / Subject Code: 32402 / Internet Programming

 $(3$  Hours)

### [Total Marks: 80]

### $N.B.$

1) Ouestion No. 1 is compulsory

program.

2) Solve any three questions out of the remaining five questions.

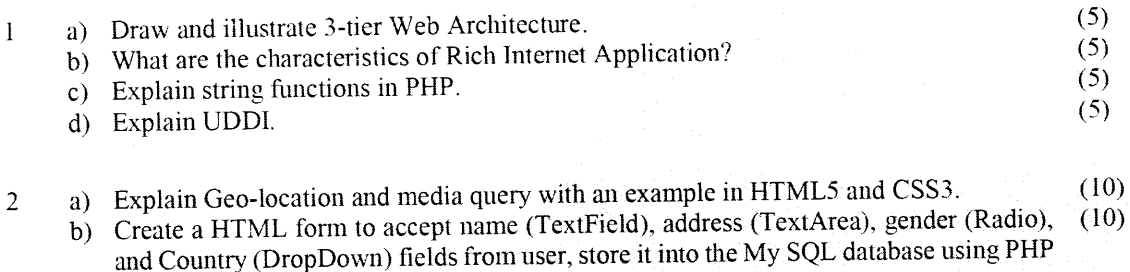

- Write an external stylesheet and link it with HTML code. The stylesheet should include (10) 3  $\mathbf{a}$ the following
	- The web page will have the background image "img1.jpg". i.
	- The table headings will have red background color. ii.
	- Background color of alternate paragraphs are different. iii.
	- The hyperlinks on the web page will not have underline. iv.
	- b) Draw the diagram for AJAX Web application model and Traditional Web application (10) model and compare them.
- a) Design a web page to maintain a Library Catalogue using XML. It should maintain the  $(10)$  $\overline{4}$ name of the book, author, publisher, and year of publishing. Format it in the tabular manner using XSLT.
	- b) Explain "Window" object of JavaScript DOM. Write a JavaScript code to change the  $(10)$ background color of the webpage automatically after every 5 seconds.
- a) Write code to process online Alumni information for your college. Create forms to get  $(10)$ 5 name, address, date of birth, and email id. Use check boxes for taking hobbies and radio buttons for selecting branch. Write JavaScript code to validate the following:
	- User has filled all the fields prior to form submission  $\mathbf{i}$ .
	- Valid email-id (with  $(a)$  and '.') ii.
	- Age validation using DOB (>=22 years) iii.
	- b) Write HTML5 code for embedding the audio and video elements in the web page.  $(10)$
	- $(8)$ a) Explain in detail JSON mash ups with neat diagram.
	- b) Explain the role of a cookie and differentiate it from sessions. Write a PHP script to  $(6)$ check whether the cookie is set or not.  $(6)$
	- $c)$  Explain the features and applications of Django.

#### \*\*\*\*\*\*\*\*\*\*\*

## 54453

6

## Page 1 of 1

## DA961B77C16092A78E12F6CC917DE130